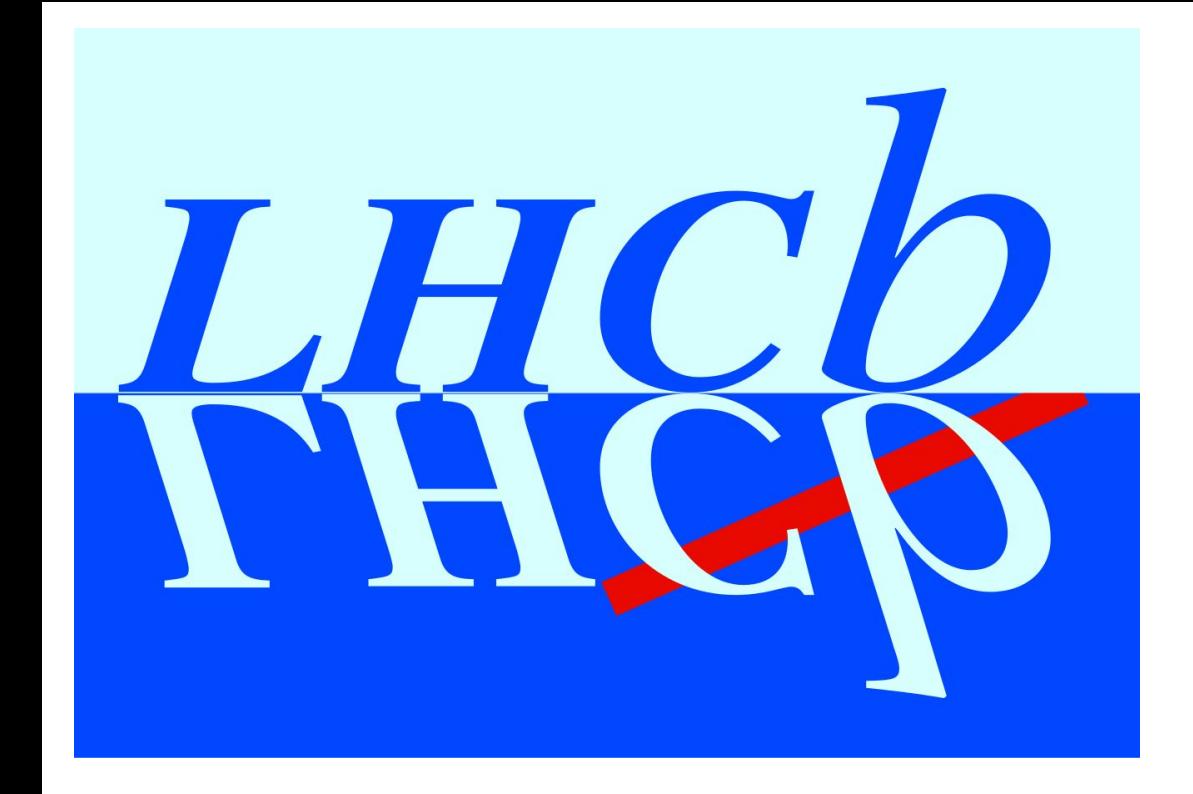

# **Modularization of the LHCb software environment and preparation for heterogeneous resources**

M. Clemencic, B.Couturier (CERN) on behalf of the LHCb Computing Group

*24th International Conference on Computing in High Energy and Nuclear Physics 4-8 November 2019, Adelaide, Australia*

# **LHCb Environment Scripts**

#### *We need a set of scripts that can be installed anywhere to identify a way to work*

# **Uses cases for the installation of the LHCb Environment**

• Separation of concerns (environment configuration, development tools, admin tools, …)

> **Standard grid jobs** Install/bundle only tools for physics software runtime environment

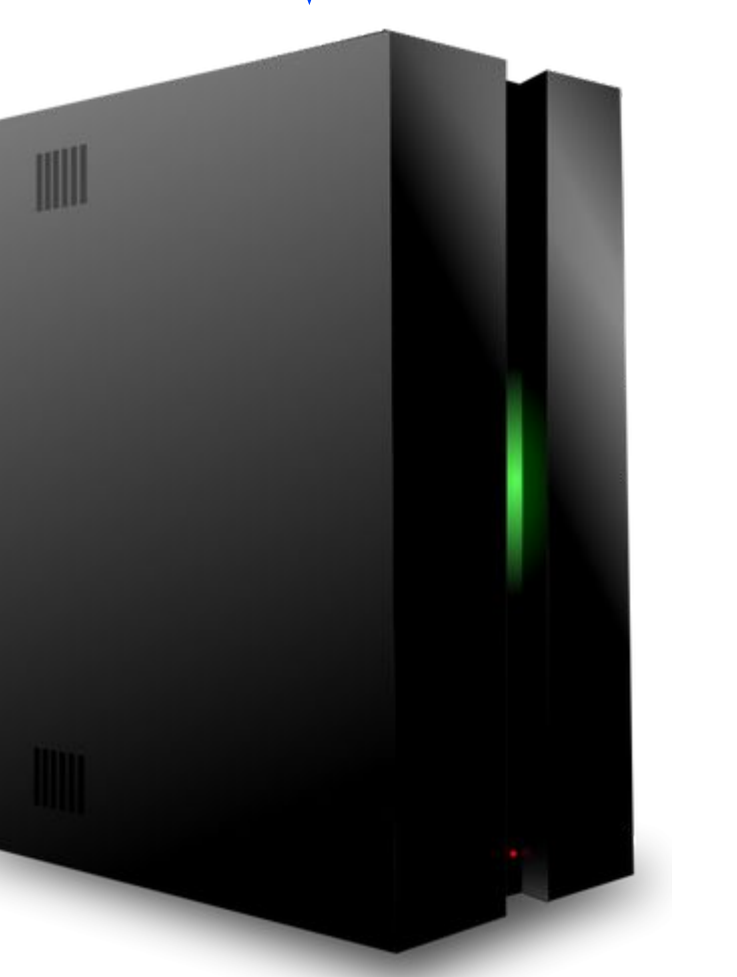

**Developer laptop/desktop without CVMFS** Install only required tools (runtime, development, …)

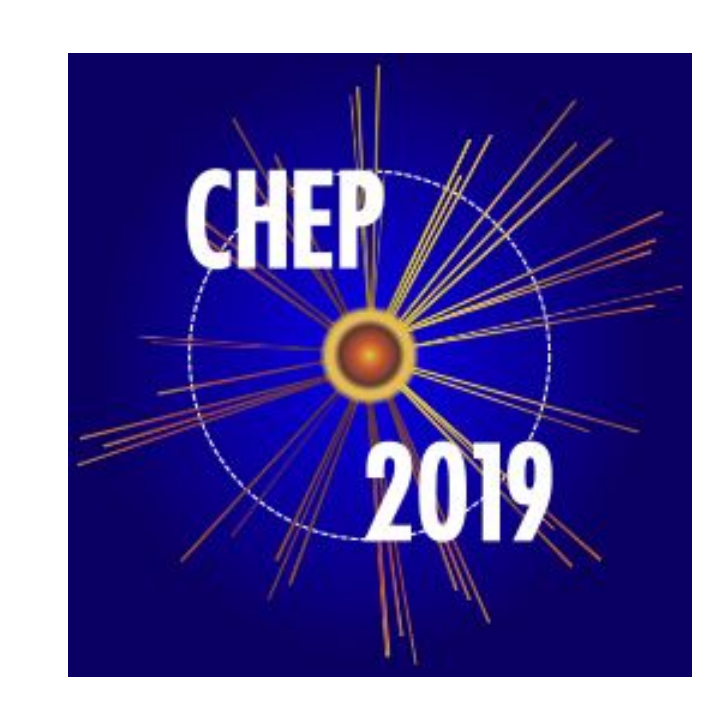

**Benchmarking/HPC node without CVMFS**

Install/bundle only tools for physics software runtime environment

# **Design principles**

- The LHCb physics stack builds on a limited set of operating systems
- Virtualization technologies are available but not consistently available

*supported by pip*

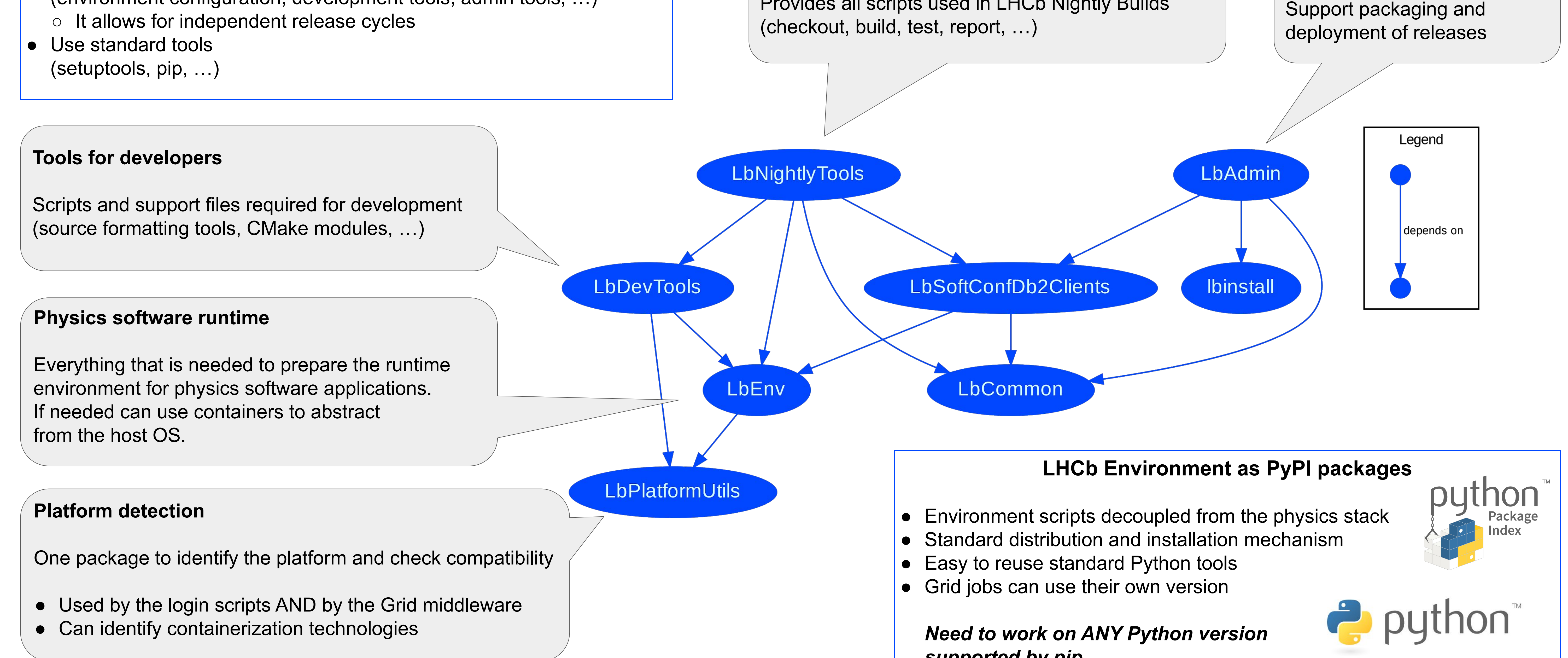

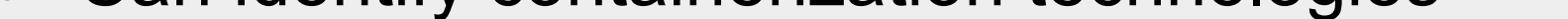

## **Tools for software librarians**

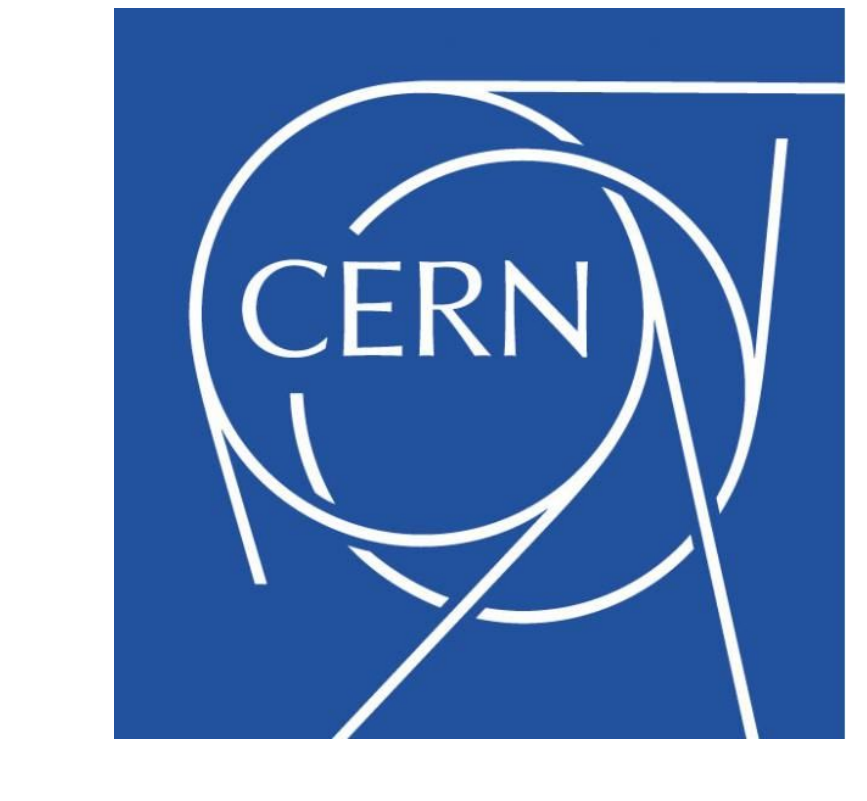

## **LHCb Nightly Builds scripts**

Provides all scripts used in LHCb Nightly Builds

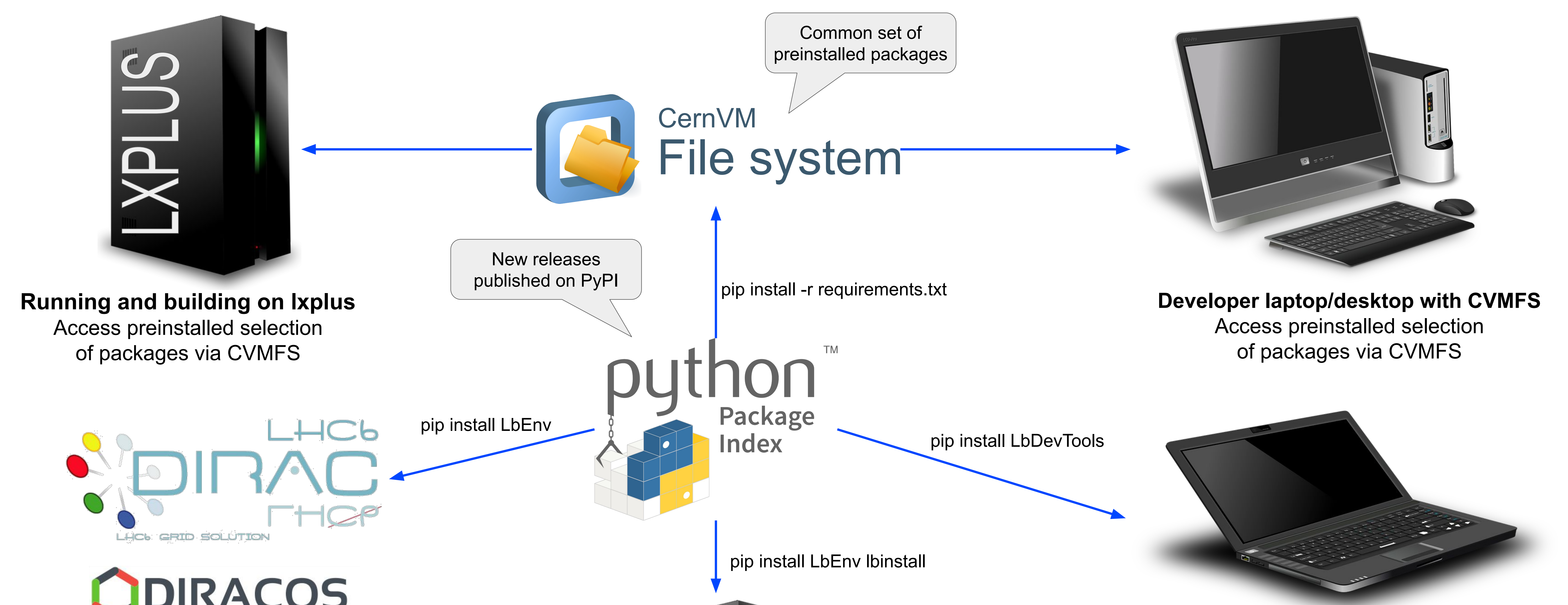

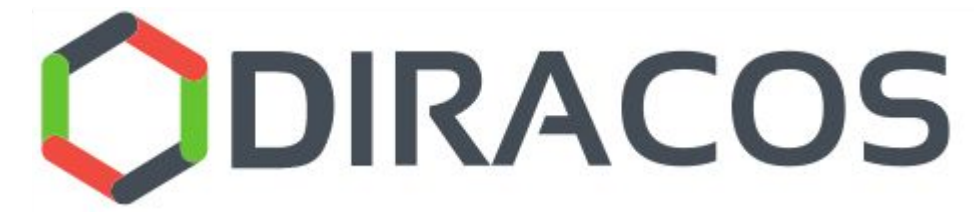

#### **Goals**

#### • Configure and run the LHCb physics stack on as many resources as possible

● Allow development of LHCb software on common clusters of developers' machines

#### **Constraints**